# *HTML, XHTML & CSS* DUNMIES FOR.

# *Learn to:*

- **Develop and build Web pages using HTML, XHTML, and CSS**
- **Work with content management systems like Drupal®, WordPress®, and Joomla!®**
- **Plan and design Web pages with mobile devices in mind**

# **IN FULL COLOR!**

# **Ed Tittel Jeff Noble**

**Foreword by Eric Meyer**

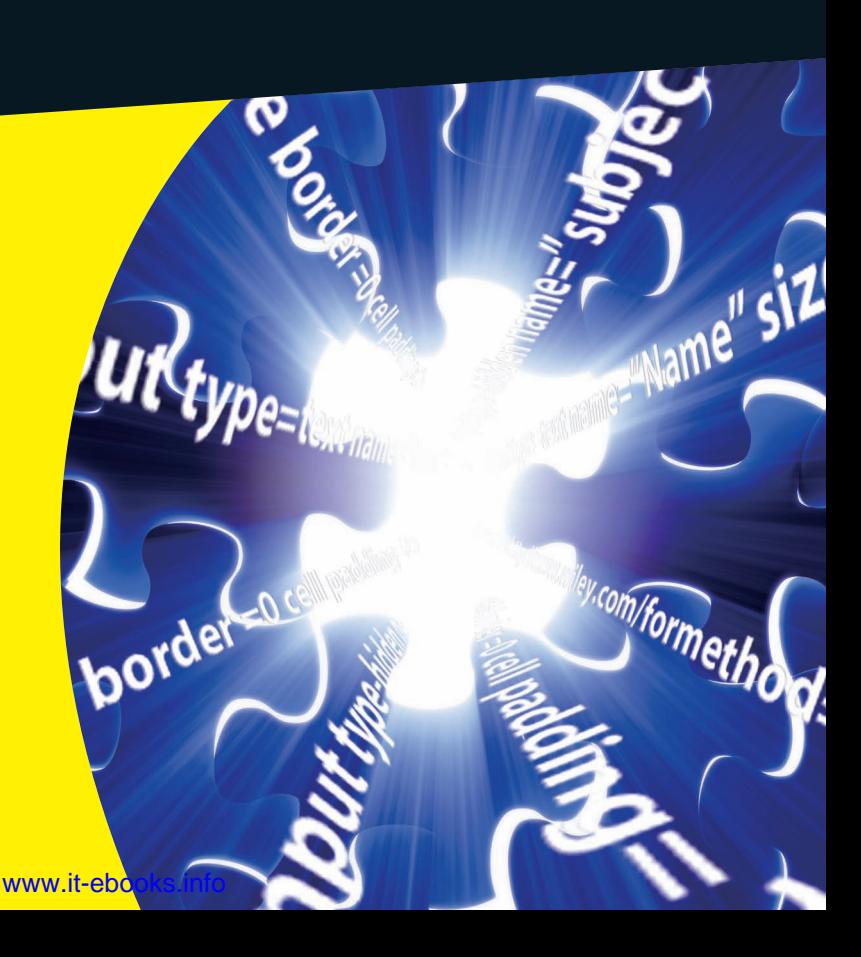

# **Get More and Do More at Dummies.com®**

#### Start with **FREE** Cheat Sheets

Cheat Sheets include

- Checklists
- Charts
- Common Instructions
- And Other Good Stuff!

**To access the Cheat Sheet created specifically for this book, go to**  *what is*<br> **<www.dummies.com/cheatsheet/html>**<br> **www.dummies.com/cheatsheet/html** 

### **Get Smart at Dummies.com**

heat

Dummies.com makes your life easier with 1,000s of answers on everything from removing wallpaper to using the latest version of Windows.

#### Check out our

- Videos
- Illustrated Articles
- Step-by-Step Instructions

Plus, each month you can win valuable prizes by entering our Dummies.com sweepstakes. \*

Want a weekly dose of Dummies? Sign up for Newsletters on

- Digital Photography
- Microsoft Windows & Office
- Personal Finance & Investing
- Health & Wellness
- Computing, iPods & Cell Phones
- eBay
- Internet
- Food, Home & Garden

## **Find out "HOW" at Dummies.com**

*\*Sweepstakes not currently available in all countries; visit Dummies.com for official rules.*